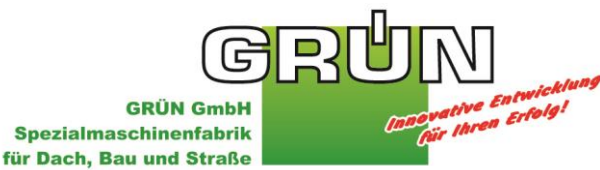

Siegener Straße 81-83 57234 Wilnsdorf-Niederdielfen **Telefon:** +49 (0) 2 71 - 39 88-0 **Telefax:** +49 (0) 2 71 - 39 88-159 **Internet:** www.gruen-gmbh.de **E-Mail:** m.mustermann@gruen-gmbh.de

# **Textierungsvorschlag für die Ausschreibung**

## **Anschlagpunkt für System GreenLine END/ECK**

#### **Allgemeine Vorbemerkungen:**

Diese Sicherungssysteme dienen zum Anseilen von Arbeitnehmern mit PSA (persönliche Schutzausrüstung), zur Durchführung von Wartungs- und Bauarbeiten bei Absturzgefahr auf Fassaden, Flach- und Steildächer.

### Prüfung und Belastung:

**Systemstützen für System Greenline, geprüft nach EN 795 C: 2012 CEN 16415 Eck/End**

zusätzlich zur Norm EN 795 Baumusterprüfungen am jeweiligen Befestigungsuntergrund, inklusive Dokumentation der baumustergeprüften Befestigung am Untergrund (Holz, Beton, etc.) mittels Abnahmeprotokoll

Die Systemplanung mit dem Auftraggeber, Systemmontage nach der Aufbau- und Verwendungsanleitung des Herstellerwerkes durch einen geeigneten fachkundigen Monagebetrieb.

Das Abdichten von Dacheindeckungen inkl. aller Anpassungsarbeiten erfolgt nach einschlägigen Regeln

und technischen Normen, durch den (Dachdecker in eigenen Positionen) Auftraggeber.

Die Prüfung der Unterkonstruktion erfolgt durch den Auftraggeber.

**Pos. 1.2 Horizontale Seilsicherung auf bauseitige Unterkonstruktion, Systemstützen oder Dachdurchdringungsfrei Geprüft nach EN 795 C: 2012 und TS 16415: 2013 / max. 4 Personen**

> Horizontales Seilsicherungssystem überfahrbar (überfährt Seilzwischenhalter und Kurven, mit permanenter Seilvorspannung bestehend aus:

Beidseits des Systems kraftabsorbierende **Endelemente**, mit Seilspannungsanzeige, Prüfklemme

(Belastungsanzeige), 180° bewegliche **Seilzwischenhalter** (ermöglicht ein beidseitiges Begehen der Anlage), **Typenschild** und **Edelstahlseil** 8mm, montierbar ohne Spezialwerkzeug,

liefern und montieren nach Herstellerangaben, Zertifizierung als Komplettsystem, mit Baumusterprüfung am jeweiligen Befestigungsuntergrund.

## **Flachdach:**

\_\_ Stk. Variant/ \_\_ Stk. Safex ESE/ \_\_Stk. Kurven/ \_\_ Stk. SZH/ \_\_ Stk. Ends.+Typ/ \_\_m Edelstahlseil 8mm Marke: GRÜN GREENLINE Absturzsicherung, www.grün-gmbh.de

Bei Rückfragen unbedingt die 10-stellige Auftrags- oder Angebotsnummer angeben, da sonst keine Bearbeitung möglich ist. Sämtliche Lieferungen erfolgen ausschließlich aufgrund unserer AGB. Diese können auf unserer Homepage www.gruen-gmbh.de heruntergeladen oder zur postalischen Zustellung angefordert werden. Gerichtsstand Siegen. Eine Betriebsanleitung ist iedem Gerät beigelegt.

**Deutsche Bank Siegen Sparkasse Siegen Commerzbank Siegen** Gläubiger-ID: DE84ZZZ00001083984

IBAN: DE12 4607 0090 0022 8007 00 IBAN: DE11 4605 0001 0021 0005 00 IBAN: DE57 4604 0033 0819 2130 00 BIC: DEUTDEDK460 **BIC: WEI ADED1SIE** BIC: COBADEFF460

Handelsregister HR Siegen HRB 3057 USt.-IdNr.: DE 247036449 WEEE-Rea.-Nr. DE 80098510 Geschäftsführer: Dipl.-Ing. Ralf Vogelsang